# tec 21

Fachzeitschrift für Architektur, Ingenieurwesen und Umwelt

# Holzkonstruktion

**Holzturm nach Suchov Thermobehandeltes Holz** 

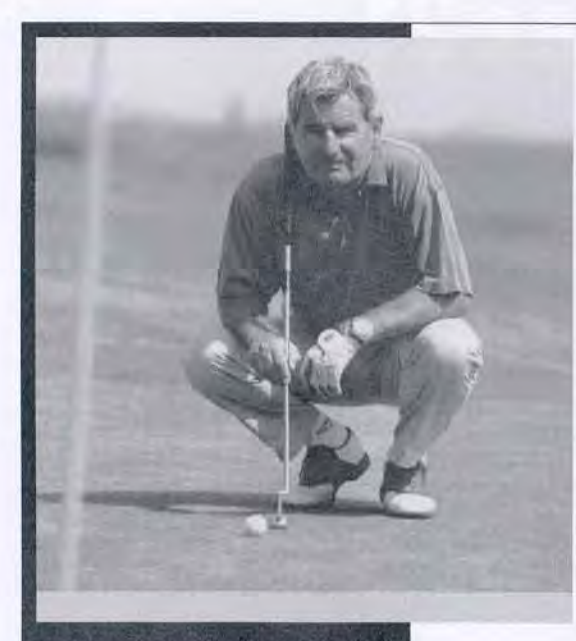

**Aarau Basel** Luzern Zürich

Telefon 062 834 91 91 Telefon 061 312 66 61 Telefon 041 368 12 12 **Solothurn** Telefon 032 624 62 46 Telefon 044 444 35 55

# Wir machen Sie fit mit unserer Planerlösung

# **BDO Branchenlösung Architekten, Ingenieure und Geometer**

### **Neu: Unser ABACUS Branchenmandant**

Von der Leistungserfassung über die Fakturierung bis zum Rechnungswesen alle Informationen auf Knopfdruck.

Profitieren Sie vom Know-how eines starken Teams. Rufen Sie uns an!

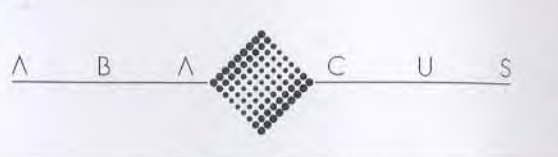

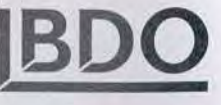

**BDO** Visura Wir machen Sie fit.

abacus@bdo.ch

# tec21

#### ADRESSE DER REDAKTION

 $tec21$ Staffelstrasse 12, Postfach 1267 8021 Zürich<br>Telefon 01 288 90 60, Fax 01 288 90 70 E-Mail tec 21@tec 21.ch www.tec21.ch

#### **REDAKTION**

REDAKTION<br>
Lilian Flaff ( $\langle \rho \rangle$ , fachübergreifende Themen (Leitung)<br>
Ariat Althaus (an), Rodskfuorsassister<br>
Ariat Althaus (an), Bildredaktion/Offentlichkeitsarbeit<br>
Lada Blazevic (b), Bildredaktion/Offentlichkeitsarbei

#### **REDAKTION SIA-INFORMATIONEN**

s von Büren (cvb), Pater P. Schmid (pps), SIA-Generalsekretariat

#### HERAUSGEBERIN

**PERIOR SCEPTION**<br>Verlags-AG der akademischen technischen<br>Vereine / SEATU – SA des éditions des<br>associations techniques universitäires<br>Mainaustrasse 35, 8008 Zürich<br>Telefon 01 380 21 55, Fax 01 388 99 81<br>E-Mail scatu@smile Rita Schiess, Verlagsleitung Hedi Knöpfel, Assistenz

erscheint wöchentlich, 44 Ausgaben pro Jahr<br>ISSN-Nr. 1424-800X, 130. Jahrgang

Nachdruck von Bild und Text, auch auszugs-<br>weise, nur mit schriftlicher Genehmigung der<br>Redaktion und mit genauer Quellenangabe. Für unverlangt eingesandte Beiträge haftet die

Auflage: 11 089 (WEMF-beglaubigt)

## tec21 Abo bestellen: Tel. 071/844 91 65 oder: www.tec21.ch/formular abo1.html

#### **ABONNEMENTSPREISE** Jahresabonnement (44 Ausgaben)

Schweiz: Fr. 265.-<br>Schweiz: Fr. 265.-<br>Ausland: Fr. 313.- / Euro 209.-<br>Studierende CH: Fr. 132.50 / Ausland: Euro 118.-Halbjahresabonnement (22 Ausgaben) Schweiz: Fr. 148-<br>Ausland: Fr. 168-/Euro 112-<br>Ausland: Fr. 168-/Euro 112-<br>Studierende CH: Fr. 74. - / Ausland: Euro 64.<br>**Schnupperabonnement (8 Ausgaben)** Schweiz: Fr. 20.–<br>Ausland: Fr. 20.– / Euro 15.–<br>Studierende CH: Fr. 20.– / Ausland: Euro 15.–

Ermässigte Abonnemente für Mitglieder BSA,<br>Usic und ETH Alumni. Weitere auf Anfrage.<br>Telefon 071 844 91 65

### ABONNENTENDIENST

Abonnentendienst fec21<br>AVD Goldach, 9403 Goldach<br>Telefon 071 844 91 65, Fax 071 844 95 11 E-Mail tec 21@avd.ch www.tec21.ch/formular\_abo1.html

#### EINZELBESTELLUNGEN

Einzelnummer (Bezug bei der Redaktion):<br>Fr. 10 – / Euro 6.70 (ohne Porto)<br>Telefon 01 288 90 60, Fax 01 288 90 70 E-Mail tec21@tec21.ch

Adressänderungen von SIA-Mitgliedern: SIA-Generalsekretariat, Postfach, 8039 Zürich<br>Tel. 01 283 15 15, Fax 01 201 63 35

## **DRUCK**<br>AVD Goldach

INSERATE

INSERATE<br>Kürzler-Bachmann Medien AG<br>Postfach, 9001 St. Gallen<br>Telefon 071 226 92 92, Fax 071 226 92 93<br>E-Mail info@kbmedien.ch, www.kbmedien.ch

## IM GLEICHEN VERLAG ERSCHEINT

**TRACES**<br>
TRACES<br>
Rue de Bassenges 4, 1024 Ecublens<br>
Telefon 021 693 20 98, Fax 021 693 20 84<br>
E-Mail Sekretariat: mh@revue-traces.ch

#### **BEIRAT**

brana<br>Hans-Georg Bächtold, Liestal, Raumplanung<br>Heinrich Figi, Chur, Bauingenieurwesen<br>Markus Friedli, Frauenfeld, Architektur Markus Fredli, Frauenteid, Architektur<br>Erwin Heppele, Schlieren, öff, Recht<br>Roland Hürlimann, Zürich, Baurecht<br>Hansjürg Leibundgut, Zürich, Haustechnik<br>Daniel Meyer, Zürich, Haungenieuwesen<br>Akos Morávanszky, Zürich, Archit

### **Trägervereine**

# $s$ <sub>1</sub>a

#### SCHWEIZERISCHER INGENIEUP. **UND ARCHITEKTENVEREIN**

tec21 ist das offizielle Publikationsorgan des SIA<br>Die Fachbeiträge sind Publikationen und Positionen<br>der Autoren und der Redaktion. Die Mittellungen<br>des SIA befinden sich jeweils in der Rubrik-SIA-.

SIA-Generalsekretariat Selnaustrasse 16, 8039 Zürich<br>Telefon 01 283 15 15, Fax 01 201 63 35 E-Mail gs@sia.ch www.sia.ch

Normen Telefon 061 467 85 74 Normen Fax 061 467 85 76

## usic

**SCHWEIZERISCHE VEREINIGUNG** BERATENDER INGENIEURUNTER NEHMUNGEN

Geschäftsstelle wasenarissiene<br>Waldeggstr. 27c, Postfach 133<br>3097 Bern-Liebefeld<br>Telefon 031 970 08 88, Fax 031 970 08 82 E-Mail usic@usic-engineers.ch

## **ETH** Alumni

DAS NETZWERK DER ABSOLVENTINNEN<br>UND ABSOLVENTEN DER ETH ZÜRICH

Geschäftsstelle<br>ETH Zentrum, 8092 Zürich<br>Telefon 01 532 51 00, Fax 01 632 13 29<br>E-Mail info@alumni.ethz.ch<br>www.alumni.ethz.ch

# **BSA**

**BUND SCHWEIZER ARCHITEKTEN** 

Geschäftsstelle descriatissieher<br>Pfluggässlein 3, 4001 Basel<br>Telefon 061 262 10 10, Fax 061 262 10 09 E-Mail bsa @ bluewin.ch<br>www.architekteri-bsa.ch

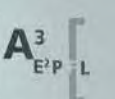

**ASSOCIATION DES DIPLOMÉS DE L'EPFL** 

Secrétariat PA-Ecublens, 1015 Lausanne<br>Téléphone 021 693 20 93, Fax 021 693 63 20 E-Mail a3@epfl.ch<br>http://a3.epfl.ch

# INHALT

- 5 Diese Woche | Standpunkt: Lukas Denzler zu Holzbau und Brandschutzvorschriften | Ausstellung: «ArchiSkulptur» - Dialoge zwischen Architektur und Plastik vom 18. Ih. bis heute |
- 6 Die sparsame Konstruktion | Daniel Engler | Auf der Dachterrasse eines neuen Zürcher Schulhauses steht seit kurzem ein roter Holzturm. Seine Konstruktion greift zurück auf die Erfindungen Vladimir Suchovs. Der russische Ingenieur hat während der Industrialisierung unzählige Bauwerke realisiert, denen eine grosse Eleganz und die Sparsamkeit der Mittel gemein ist.
- Resistenz durch Wärmebehandlung | Daniel Engler | Resis-17 tenz, Härte und Formstabilität von Holz können durch eine spezielle Wärmebehandlung verbessert werden. Vor allem in Finnland und den Niederlanden wird das so genannte Thermoholz immer öfter eingesetzt. Allerdings fehlen noch Langzeiterfahrungen, und die Kosten des Verfahrens sind relativ hoch.
- $20<sup>°</sup>$ Wettbewerbe | Neue Ausschreibungen und Preise | Neuer Bushof der Auto AG Uri in Altdorf | Paris bewirbt sich als Olympiastadt: Architektur als Zeichen | Pfarreiheim in Rotkreuz | Eine Kapelle als Ort der Stille auf der Moosalp im Wallis | Ein ganzes Überbauungskonzept für das Eisstadion Herti in Zug | Doppelkindergarten in Frauenfeld |
- 30 Magazin | Schrumpfende Städte statt blühende Landschaften | Brandschutzvorschriften für Holzbau | Bücher: Appenzeller Bauernhäuser | Denkmal: Bestell-Aktion für Alu-Element der Kaufhof-Fassade am Alexanderplatz | Stockalperturm Gondo: Säle und Gold-Museum | Historische Gärten im Kanton Zürich | Schweizer Pavillon in Aichi | Nationales Jahr der Technik |
- 34 Aus dem SIA | Verbindlichkeit von Normen und Merkblättern | Freigabe ABB Untertagbau |
- 38 Produkte | ArchiCAD 9 ab November erhältlich | Mehrfamilienhaus wird mit Sonnenenergie beheizt | Individuelle Fotosujets auf Küchenfronten | Lagertechnik für luftige und ebene Böden | Farbiges Licht mit LED | Aussteller der Holz 04 |
- 46 Veranstaltungen | «Von innen und aussen bewegt» - Ausstellung über Bauten und Projekte von Diener & Diener |

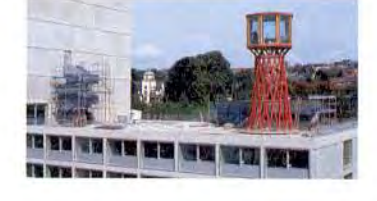

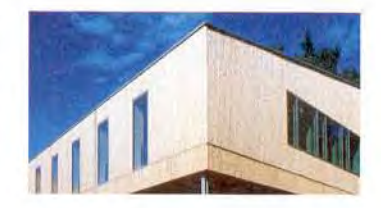

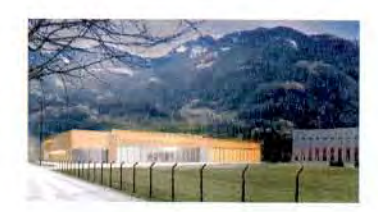

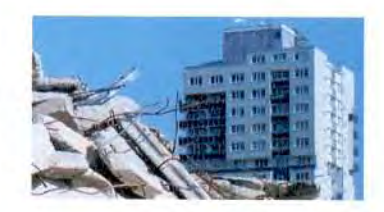

# Resistenz durch Wärmebehandlung

Härte, Resistenz und Formstabilität von Rohholz können durch eine spezielle Wärmebehandlung spürbar verbessert werden - allerdings auf Kosten der statischen Festigkeit. Darum und wegen der noch relativ hohen Kosten scheint offen, ob sich das so genannte Thermoholz oder thermisch behandelte Holz (TBH) auf dem Markt wirklich durchsetzen kann.

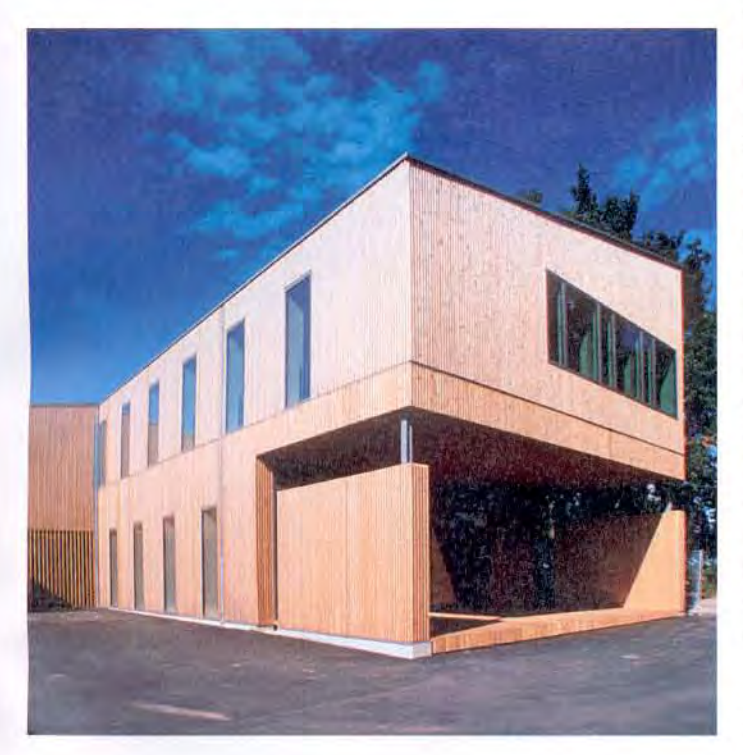

Thermoholzfassade eines Sonderwohnheims in Garbsen (D). Die höhere Witterungsresistenz von Thermoholz bewirkt zusammen mit dem flächigen Fenstereinbau sowie dem fehlenden Dachvorsprung eine regelmässige Vergrauung der Fassade (Despang Architekten, Hannover, Bild: Olaf Baumann)

Von den verschiedenen Möglichkeiten, die Eigenschaften von Rohholz zu verbessern, spielt bis heute die chemische Imprägnierung mit Holzschutzmitteln die grösste Rolle. Wegen gesundheitlicher und umweltschützerischer Bedenken wird jedoch seit langem nach Alternativen hierzu gesucht. Ein Verfahren, das zur Verbesserung der Formstabilität und der biologischen Dauerhaftigkeit angewandt wird, ist die thermische Vergütung. Darunter versteht man die Veränderung der Materialeigenschaften von Holz allein durch die Behandlung mit Wärme. Schon früher wurden beispielsweise erdberührte Holzbauteile angesengt, um sie resistenter zu machen. Wenngleich Forschungsarbeiten zur thermischen Vergütung von Holz schon seit vielen Jahren betrieben wurden, so gelang der technische Durchbruch doch erst Ende der 1990er-Jahre.

Die Haupteffekte, die mit der thermischen Vergütung erreicht werden können, sind:

- Erhöhung der Formbeständigkeit (Verminderung des Ouellens und Schwindens)

- Verringerung der Gleichgewichtsfeuchte

- Erhöhung der biologischen Dauerhaftigkeit gegen holzzerstörende Pilze

- Verbesserung von Dauerhaftigkeit gegen Bewitterungseinflüsse
- -Durchgehende, braune Verfärbung, die allerdings nicht UV-beständig ist

- Erhöhung der Härte (meist nur in axialer Richtung) - Verringerung der Dichte

aber auch:

- Verringerung der Festigkeitseigenschaften, insbesonder der Biegefestigkeit

### Verfahren

In der Thermoholzproduktion existieren eine Vielzahl von Verfahren. Eine Möglichkeit zu ihrer Unterscheidung ist diejenige nach der Art des Wärmeeintrages: thermische Verfahren (Wärmeübertragung durch Stickstoff), hydrothermische Verfahren (Wasserdampf), ölthermische Verfahren, Inertgasverfahren. Alle Verfahren haben zum Ziel, das Holz während einiger Stunden auf 160-250°C zu erhitzen, dabei aber keinen Sauerstoff an die Holzoberfläche gelangen zu lassen, um das Verbrennen des Materials zu verhindern. Ein leicht

angebrannter (nicht unangenehmer) Geruch ist dem Thermoholz allerdings dennoch eigen.

Das Holz trocknet bei der Erwärmung fast vollständig aus. Nachher nimmt die Holzfeuchte zwar wieder zu, wegen der geringeren Aufnahmefähigkeit steigt sie jedoch nicht über 3 bis 5 % bei Fichte bzw. 7 bis 8 % bei Buche. Dies ist ein Grund für die hohe Dimensionsstabilität wie auch für die erhöhte Resistenz gegenüber Mikroorganismen. Gegen Insekten jedoch hat thermisch behandeltes Holz keine besondere Resistenz.

Thermoholz lässt sich schlecht nageln, andere Verbindungsarten sind aber möglich, so auch Verklebungen mit bestimmten (PU-)Leimen. Einzuhalten sind dabei normalerweise längere Anpresszeiten bei gleichzeitig verringerten Anpressdrücken.

### Einsatz von thermisch behandeltem Holz

Die vergleichsweise preiswerteren Verfahren zur thermischen Vergütung mit (teilweise angefeuchteter) Heissluft wurden im Wesentlichen in Finnland entwickelt. Finnland bestreitet denn auch heute noch den überwiegenden Teil der europäischen Thermoholzproduktion. Sein Anteil an den gegenwärtig jährlich produzierten etwa 45 000 m<sup>3</sup> beträgt gut 80 %.

Neben Skandinavien hat sich thermisch vergütetes Holz in erster Linie in den Niederlanden etabliert, z. B. für Schallschutzwände, Fassadenverkleidungen oder im Kanalbau. Das liegt nicht zuletzt an starken Restriktionen bezüglich des Einsatzes chemischer Holzschutzmittel. In Holland ist seit einigen Jahren ein Verbot in Kraft, Hölzer im Kesseldruck mit Kreosot oder Arsen-Chrom-Verbindungen zu imprägnieren. In anderen Ländern entwickelt sich der Markt hingegen schleppender.

### Ersatz natürlich resistenter und chemisch hehandelter Hölzer

Holzmaterialien werden in Europa nach ihrer natürlichen Dauerhaftigkeit gegen holzzerstörende Pilze in fünf Klassen eingeordnet. So erreichen z.B. Robinie oder gewisse Tropenhölzer die höchste Widerstandsklasse 1, Eiche liegt bei 1-2, Lärche bei 3. Durch die Zunahme der Resistenz bei der Wärmebehandlung könnte Thermoholz für Tropenhölzer möglicherweise eine Alternative darstellen, auch was das Aussehen (und den Preis) angeht. Der Entscheid hängt nicht zuletzt von der umstrittenen Beantwortung der Frage ab, ob Tropenhölzer aus sozial- und umweltpolitischen Gründen überhaupt noch verwendet werden sollen.

Auch moderne Holzschutzmittel können unter Umständen ausgewaschen werden und so in den Umweltkreislauf eindringen. Vor allem in sensiblen Bereichen wie auf Kinderspielplätzen und Tiergehegen ist ein Ersatz deshalb prüfenswert. Thermisch behandelte Hölzer können auch im Gegensatz zu druckimprägnierten Hölzern am Ende ihres Lebenszyklus als normales Altholz entsorgt werden.

engler@tec21.ch

#### Anmerkung

Marktanalyse für Thermoholz, Matthias Ewert, Institut für Holztechnologie Dresden GmbH, 2003.

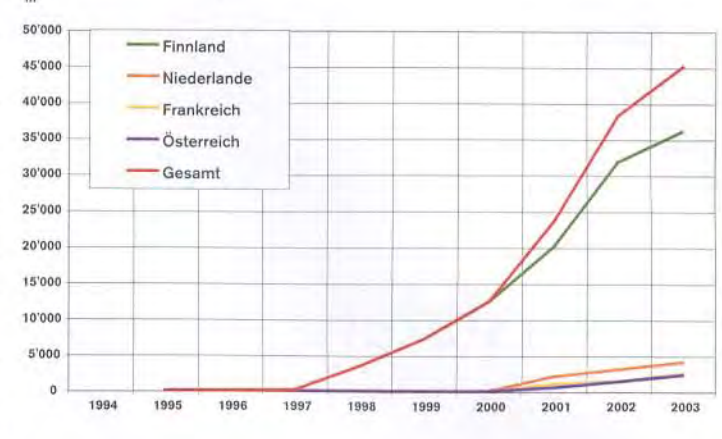

 $\overline{2}$ 

Anstieg der Produktionsmenge von Thermoholz in Europa in den letzten Jahren. Sein Marktanteil ist allerdings immer noch sehr klein - allein in der Schweiz beträgt der gesamte Holzverbrauch rund 7 Mio. m<sup>3</sup> pro Jahr

(Grafik: Institut für Holztechnologie Dresden)

#### AUSWAHL VON HERSTELLERN

#### **SCHWEIZ**

Balz Holz AG, Langnau i. E., www.balz-holz.ch Scierie du Brassus, www.lebois.ch FINNLAND Stellac; FinnForest; Stora Enso; www.thermowood.fi (finnischer Thermoholz-Verband) NIEDERLANDE Plato Hout, www.platowood.nl *<u>DEUTSCHLAND</u>* Barkett GmbH, www.barkett.de ÖSTERREICH

Mitteramskogler, www.mitteramskogler.at

18